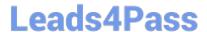

# 1Z0-1033-20<sup>Q&As</sup>

Oracle CPQ Cloud Service 2020 Implementation Essentials

# Pass Oracle 1Z0-1033-20 Exam with 100% Guarantee

Free Download Real Questions & Answers PDF and VCE file from:

https://www.leads4pass.com/1z0-1033-20.html

100% Passing Guarantee 100% Money Back Assurance

Following Questions and Answers are all new published by Oracle
Official Exam Center

- Instant Download After Purchase
- 100% Money Back Guarantee
- 365 Days Free Update
- 800,000+ Satisfied Customers

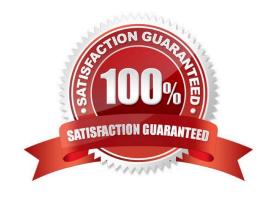

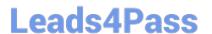

#### **QUESTION 1**

What is the correct procedure for moving a file from one folder to another in File Manager?

- A. Click File Manager on the Admin home page, click the source file folder, select the check box next to the file you want to move, click the destination folder, and click the Move button.
- B. Click File Manager on the Admin home page, click the source file folder, select the check box next to the file you want to move, select the destination folder from the Select Folder drop-down menu, and click the Move button.
- C. Click File Manager on the Admin home page, click the source file folder, click the file you want to move, and drag the file to the destination folder.
- D. Click File Manager on the Admin home page, click the source file folder, right-click the file you want to move and select Copy from the shortcut menu, click the destination file folder, and right-click in the list of files in that destination folder and select Paste from the shortcut menu.
- E. Click File Manager on the Admin home page, click the source file folder, select the check box next to the file you want to move, select the destination folder from the Select Folder drop-down menu, and click the Copy button.

Correct Answer: C

#### **QUESTION 2**

When a user clicks Save within Commerce of CPQ, the user gets the following error: "insufficient access on cross reference id." Why?

- A. The user does not have CPQ access.
- B. The user does not have the ability to see and edit any object in Salesforce that the user is trying to edit.
- C. Upon installing Salesforce Managed Package, the flag "Allow Quote Creation" is not checked.
- D. The user does not exist in Salesforce Managed Package.

Correct Answer: B

# **QUESTION 3**

Which two scenarios are valid for looping by using XSL Snippets? (Choose two.)

- A. You want to display a table of single-select, quote-level Commerce attributes.
- B. The data in the line item grid must be displayed as a table.
- C. The grid selector cannot handle the conditions that you need to implement.
- D. The data needs to be manipulated before being used in loop conditions.

Correct Answer: CD

## https://www.leads4pass.com/1z0-1033-20.html 2024 Latest leads4pass 1Z0-1033-20 PDF and VCE dumps Download

#### **QUESTION 4**

What is the correct method to add new parts data to the CPQ Cloud database?

A. Use the "Import from Source" function in the Migration Center to connect to the remote part system and upload the part data into a .csv file, put the .csv file in a compressed ZIP file, and use Bulk Upload to upload the part data to the CPQ Cloud site.

- B. Use Bulk Upload to upload the data from the remote part system into a .csv file and import the file into the CPQ Cloud site.
- C. Export the part data from your current part system into a .csv file, put the .csv file into a compressed zip file, and use Bulk Upload to upload the part data to the CPQ Cloud site.
- D. Perform a bulk-downloaded of at least one part to capture the part file format that the CPQ Cloud site uses, populate the new part data into the downloaded part file (.csv file), enter "add" in the Update column for each new part, save the spreadsheet as a .csv file, put the .csv file in a compressed zip file, and use Bulk Upload to upload the part data to the CPQ Cloud site.
- E. Use the "Import from Source" function in the Migration Center to connect to the remote part system and upload the part data directly to the CPQ Cloud database.

Correct Answer: A

### **QUESTION 5**

Your customer has a Configurator on a site with two Commerce processes. Which two options allow you to control in which Commerce process a new transaction will be created when starting from the Configurator?

- A. Populate the Target Commerce Process field with configuration recommended item rules.
- B. For one invocation action, define two different invocation rules with condition BML functions.
- C. For each Commerce process, create a "Create transaction" button by generating an invocation action.
- D. Assign a user or a user group to the Commerce process action permissions.

Correct Answer: B

1Z0-1033-20 Study Guide

1Z0-1033-20 Exam Questions 1Z0-1033-20 Braindumps